<< Word 2007

, tushu007.com

- << Word 2007 >>
- 13 ISBN 9787802437081
- 10 ISBN 7802437083

出版时间:2011-5

页数:213

PDF

更多资源请访问:http://www.tushu007.com

## << Word 2007

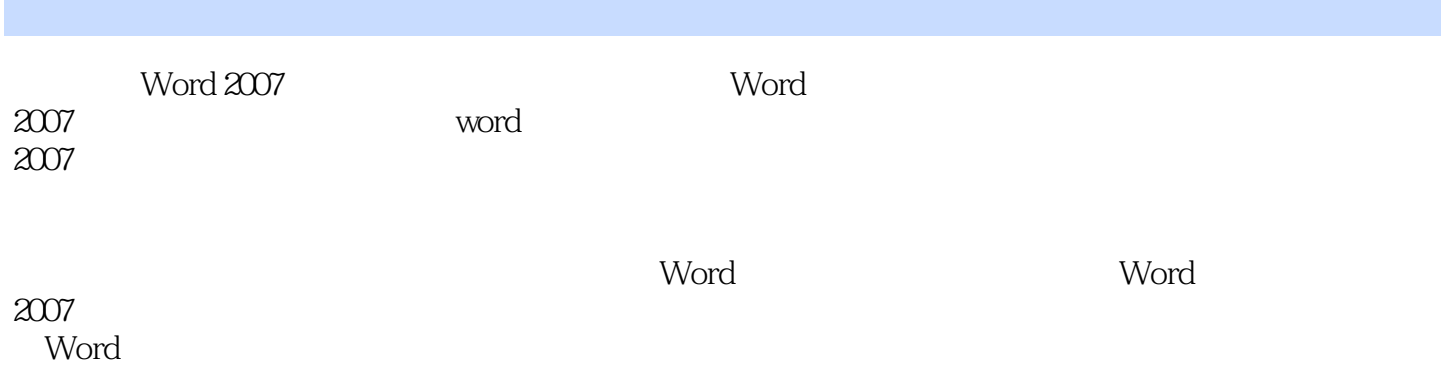

*Page 2*

<< Word 2007

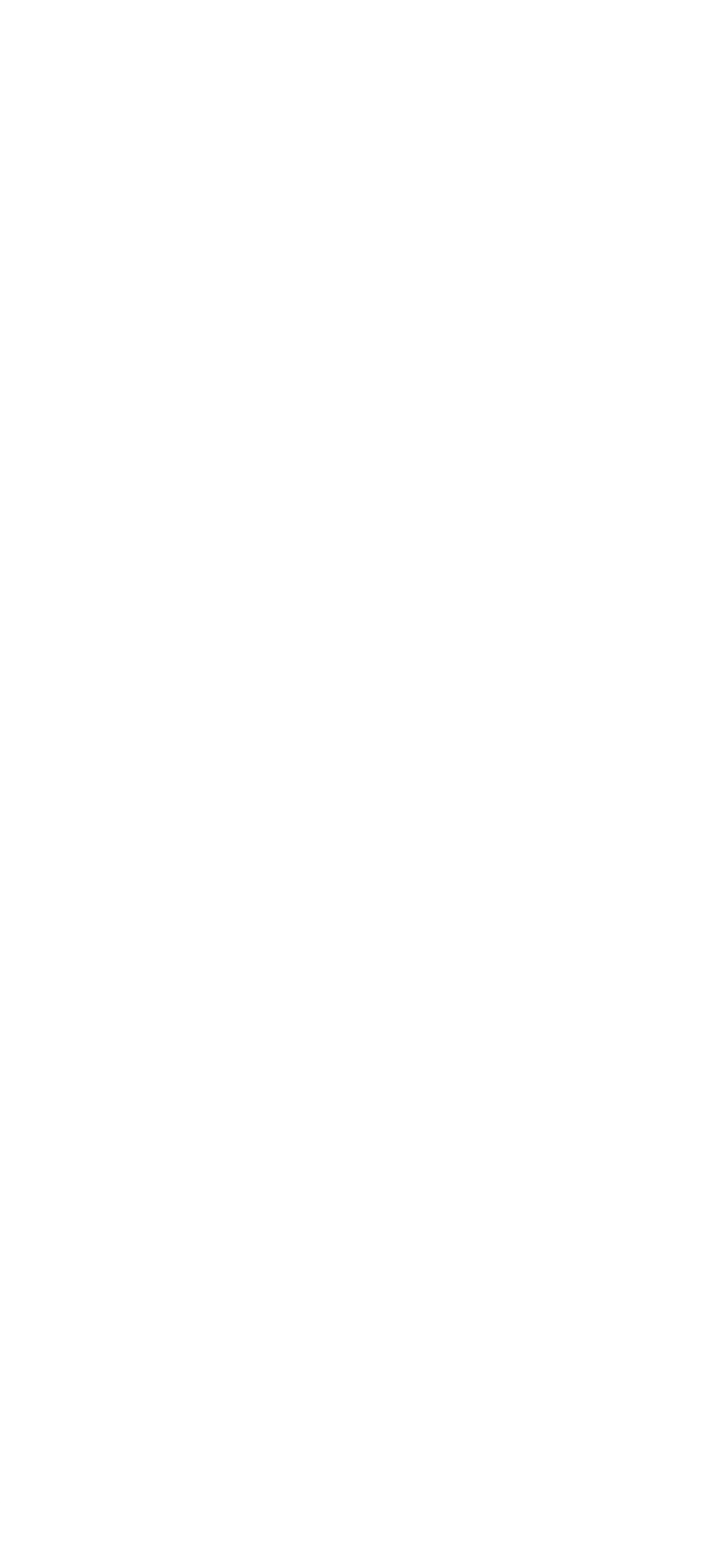

## << Word 2007

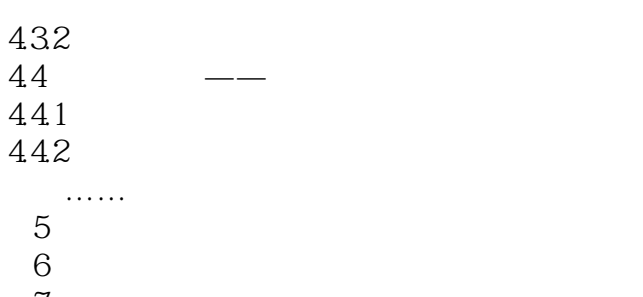

第7日 学习表格的制作 第8日 学习长文档的处理

<< Word 2007

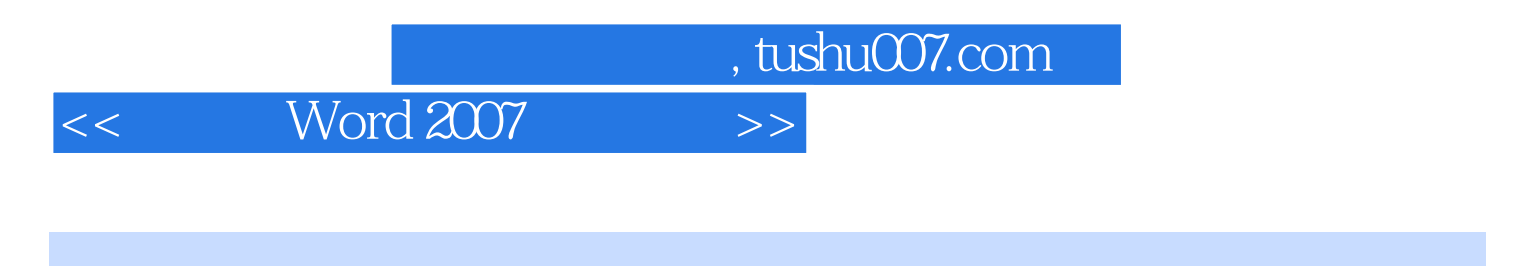

Word 2007<br>
PowerPoint

 $2003$ 

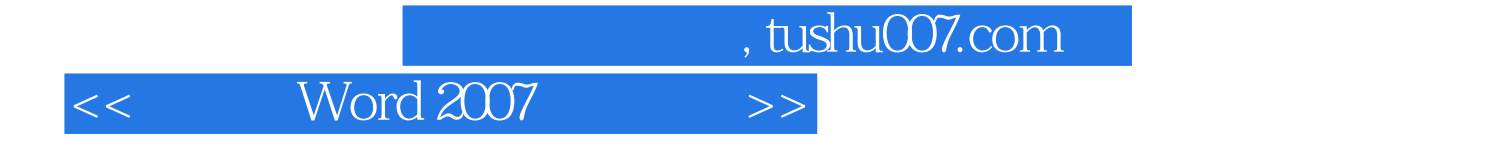

本站所提供下载的PDF图书仅提供预览和简介,请支持正版图书。

更多资源请访问:http://www.tushu007.com